## Hyperbolas defined by quadratic equations

[Markus Stroppel](https://pnp.mathematik.uni-stuttgart.de/lexmath/Stroppel/)

## Playing with the equations

The following picture (also available as an [interactive applet](https://info.mathematik.uni-stuttgart.de/HM-Stroppel-Material/Hyperbolas/) $^1$  $^1$ ) shows the two hyperbolas that are defined by the equations  $ax^2 - cy^2 = 1$  (that is the red one) and  $-ax^2 + cy^2 = 1$  (the dark violet one), respectively.

Also shown in the picture are the points with coordinates  $u=1/\ell$ √  $\overline{a}$  and  $v=1/$ √  $\overline{c}$  on the coordinate axes (so our equations become  $(\frac{x}{y})$  $(\frac{x}{u})^2 - (\frac{y}{v})^2$  $(v_y^{\underline{y}})^2 = 1$  and  $-(\frac{x}{u})$  $(\frac{x}{u})^2 + (\frac{y}{v})^2 = 1$ , respectively), and the pair of lines solving the equation  $ax^2 - cy^2 = 0$  (that is,  $\left(\frac{1}{y}\right)$  $rac{1}{u}x+rac{1}{v}$  $(\frac{1}{v}y)(\frac{1}{u}x-\frac{1}{v})$  $(v^{\perp}_vy) = 0$ ); these lines are the asymptotes for both of the hyperbolas.

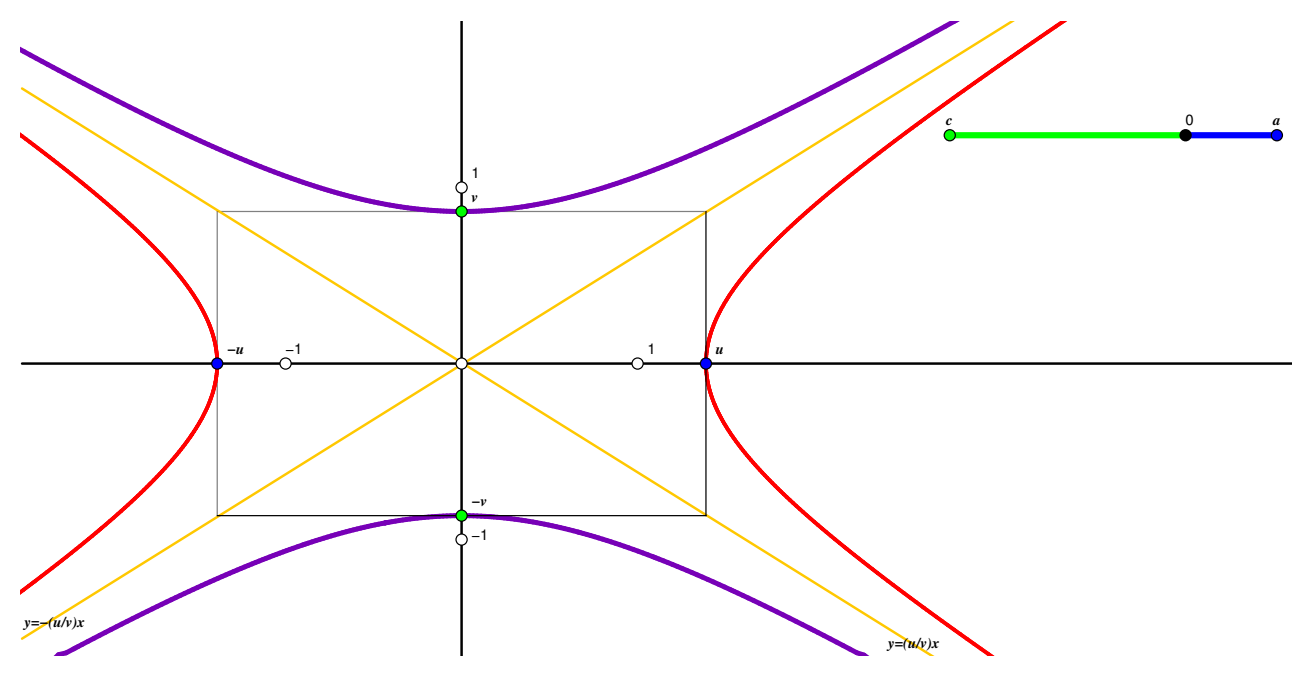

In the [interactive applet,](https://info.mathematik.uni-stuttgart.de/HM-Stroppel-Material/Hyperbolas/) you may adjust the values of  $a$  and  $c$  by moving the respective points in the applet with your mouse - just be sure to keep  $a$  to the right and  $c$  to the left of the black point marked 0. The hyperbolas and their asymptotes will be changed accordingly.

This picture, and the applet itself, were produced with [Cinderella.](https://www.cinderella.de)

<span id="page-0-0"></span> $^1$  You find that interactive version using the address

<https://info.mathematik.uni-stuttgart.de/HM-Stroppel-Material/Hyperbolas/>

## A family of hyperbolas

The following picture shows many hyperbolas in one cartesian coordinate system; these hyperbolas may be described as curves consisting of the points solving an equation of the form  $q(x, y) = d$ for different values of d (namely,  $d \in \{0.1, 0.25, 0.5, 1, 2, 4, 6, 8, 10\}$  giving those hyperbolas that meet the horizontal axis, and  $d \in \{-0.1, -0.25, -0.5, -1, -2, -4, -6, -8, -10\}$  giving those that meet the vertical axis) while  $q(x,y) = x^2 - 3y^2$  in each case.

Instead of changing the value  $d$ , you may also keep  $d$  fixed and change the form  $q$  (just divide the whole equation by  $d$ ).

The value  $d = 0$  is special; it does not give the equation for a hyperbola but it gives the equation  $q(x, y) = 0$  for a pair of lines (colored green in our picture). Actually, these lines form the so-called asymptotes for each hyperbola with equation  $q(x, y) = d$  (i.e., with the same quadratic form q, and arbitrary constant  $d \neq 0$ ). These asymptotes very nicely gives us the behaviour of the hyperbolas far away from the origin: the hyperbolas will approximate these lines.

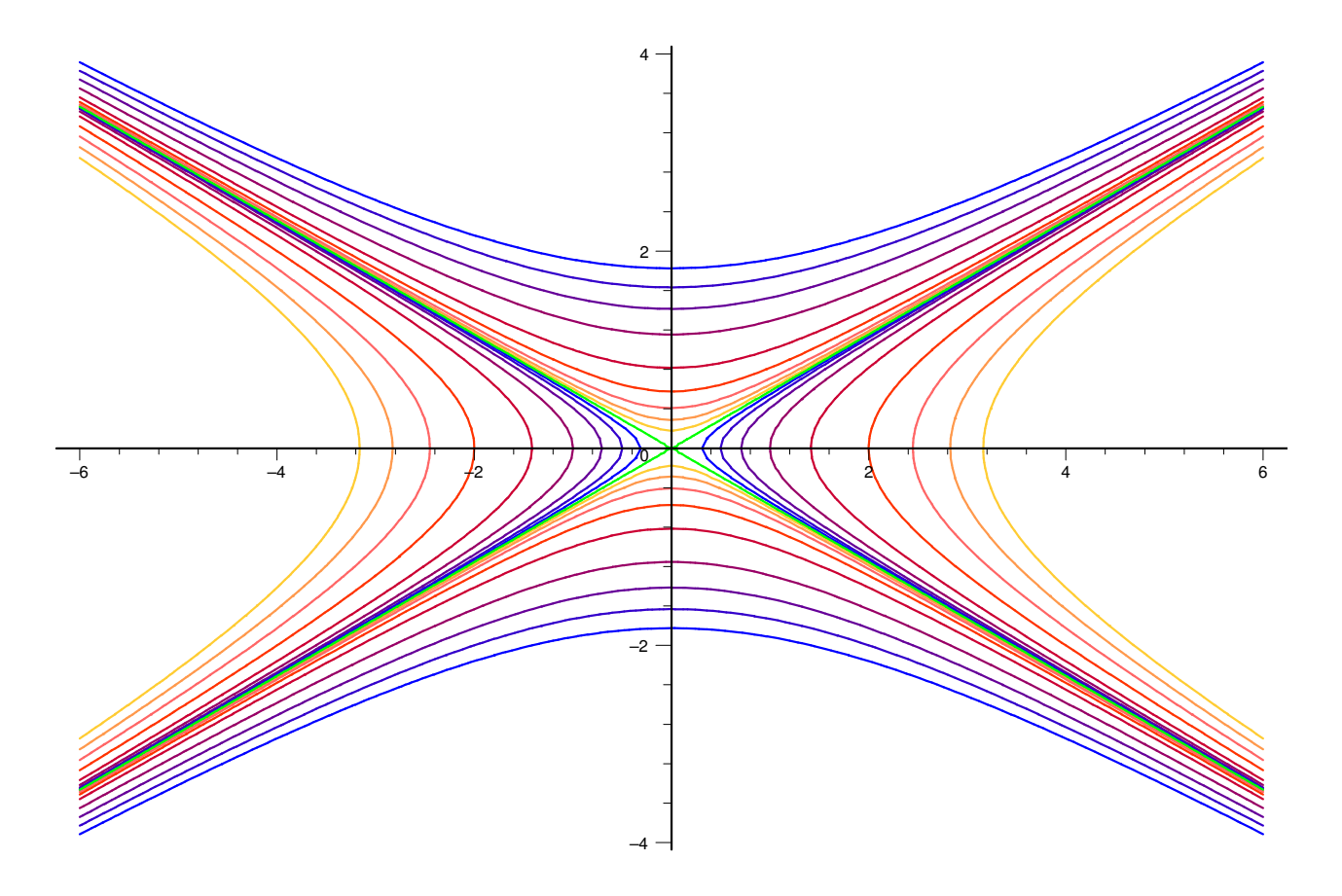

We remark that each one of these hyperbolas may also be interpreted as a level set of the function

$$
q: \mathbb{R}^2 \to \mathbb{R}: (x, y) \mapsto x^2 - 3y^2.
$$

The picture on the right gives an impression of that graph; the black lines indicate the level sets

 $\{(x, y) \in \mathbb{R}^2 \mid q(x, y) = 2n\}$ 

for each integer  $n$  within the range  $-5 \le d \le 5$ .

The surface obtained here as the graph of  $q$  is known as a hyperbolic paraboloid.

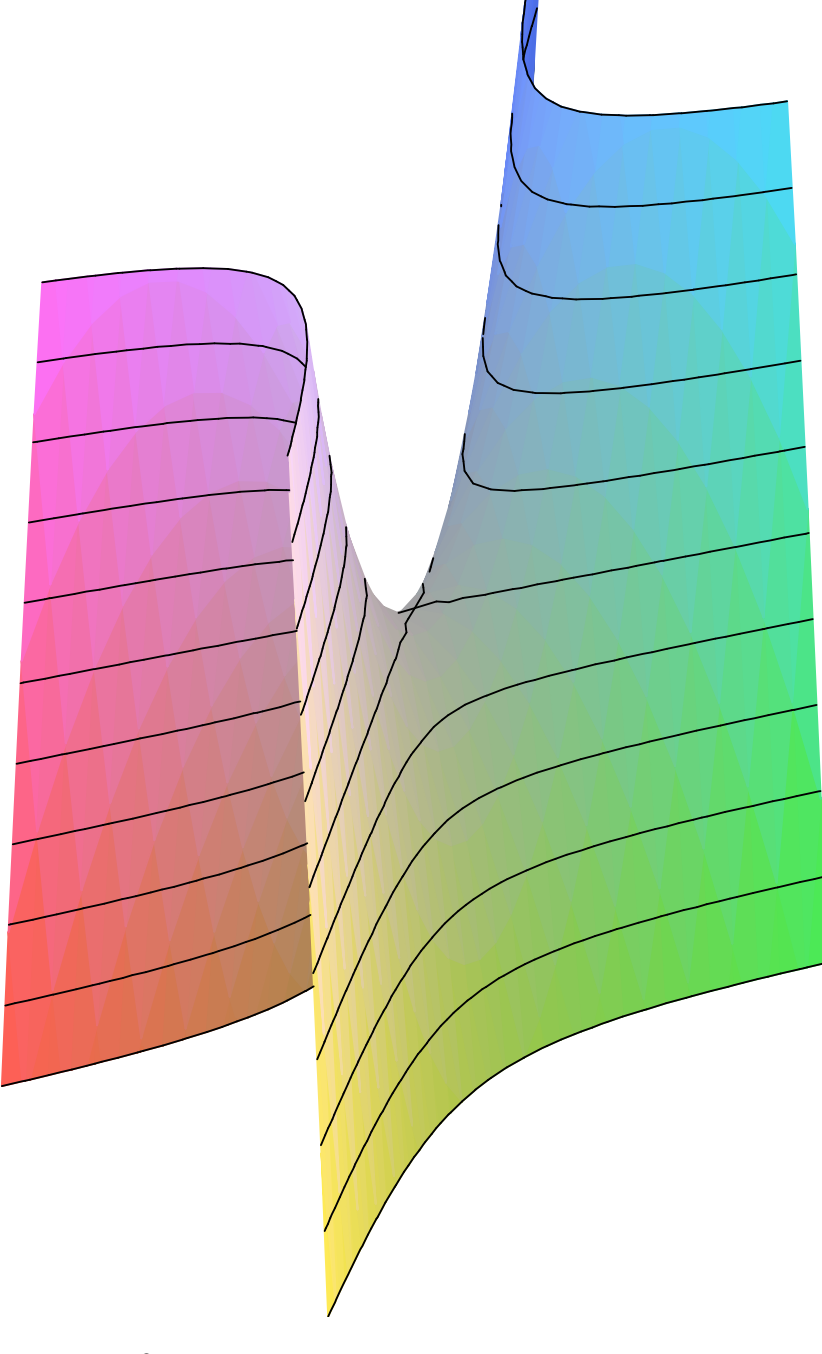

These pictures were produced using MAPLE®.